**V1.0**

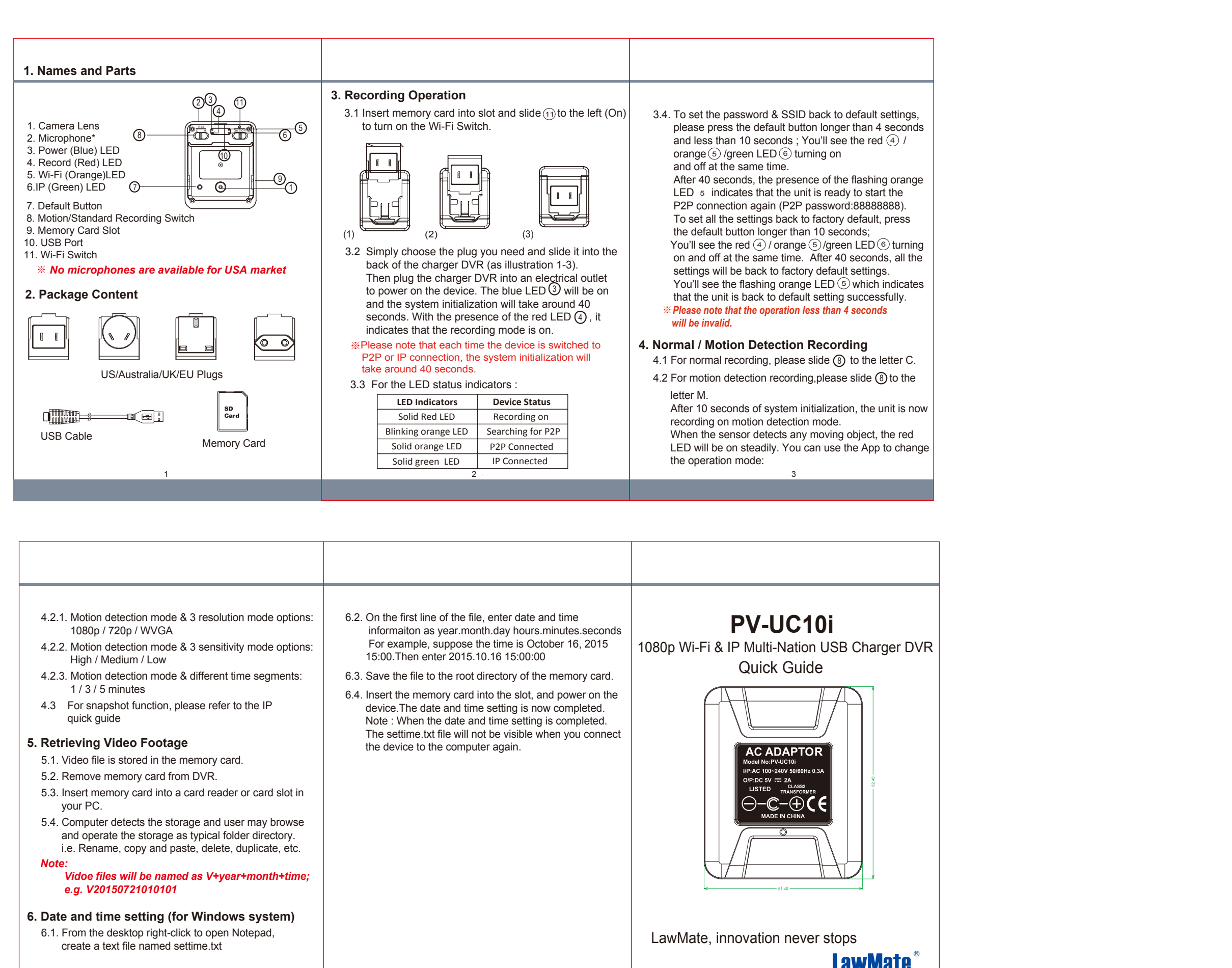

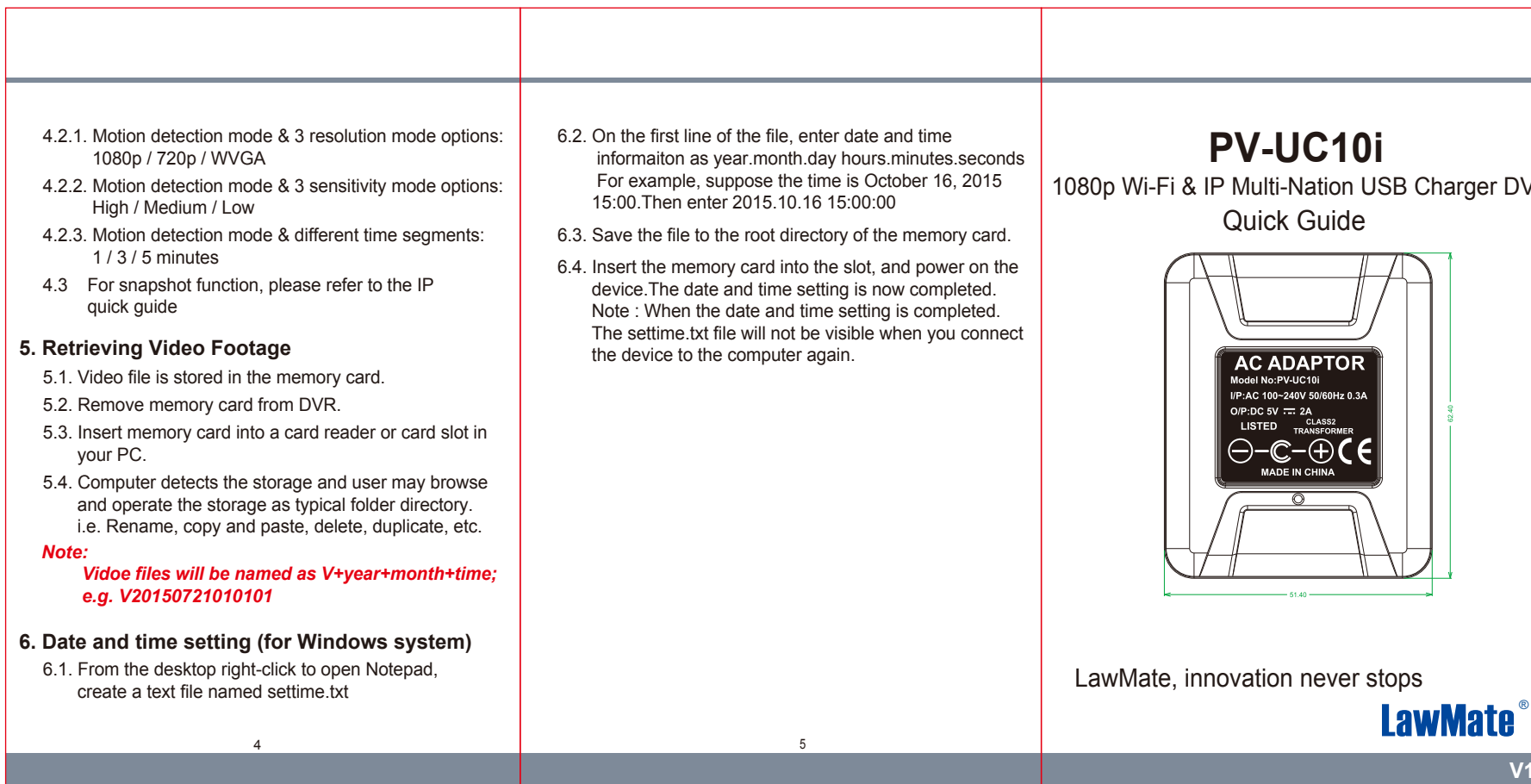